# WhoIAM Rampart

Authorization Engine for Azure AD B2C

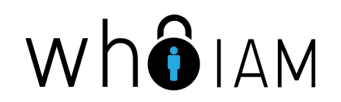

### WhoIAM Rampart

- WhoIAM Rampart is an **authorization engine** for Azure AD B2C
- Allows the definition of per-application **authorization policies** that enforce:
	- **Restricted application access** (e.g. by invitation only)
	- **Application permissions** (e.g. roles)
- **Managed** by users of an Azure AD tenant, for example a corporate tenant, using either:
	- A web management portal
	- PowerShell cmdlets

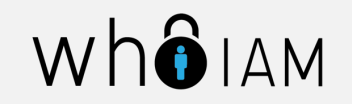

### Architectural Overview

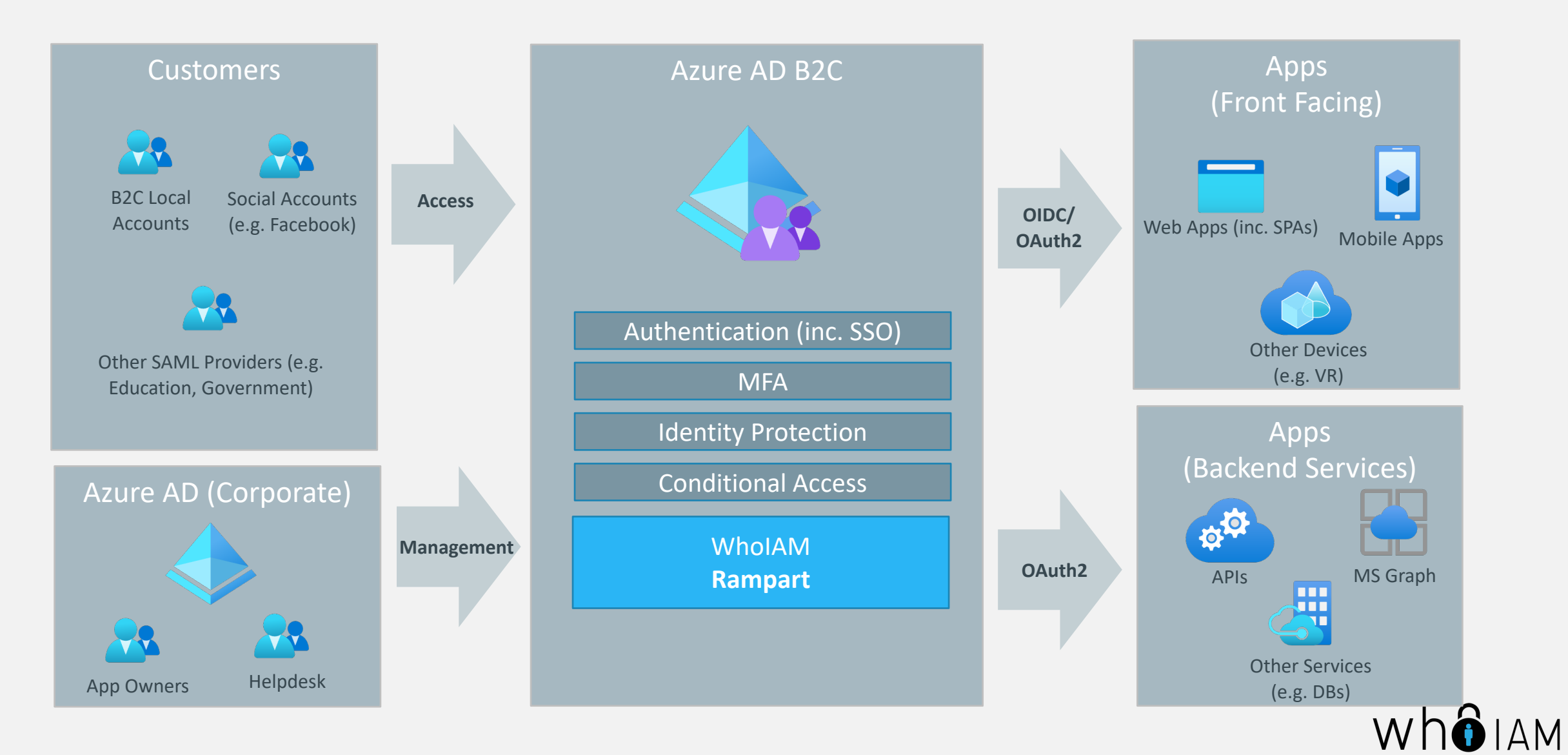

## Restricted application access

- Rampart supports the following application **access modes**:
	- **Allow all** All users registered within the B2C tenant can access the application without restriction.
	- **By invitation only** Only users who have been invited to the application can access.
	- **Approval required**  Users can request access but it has to be approved by an application Administrator. Approvals can be configured to expire after a set period of time.
	- **Deny all** No user can access the application.

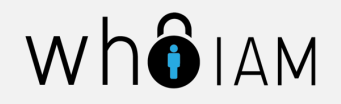

## Application permissions

- Rampart allows the definition of application specific **permissions** (i.e. scopes).
	- Each **user** can be assigned one or multiple permissions.
	- Permissions are included in the **access token** that B2C issues.
- A **single place** to manage all application and user permissions (instead of defining them separately within each application).

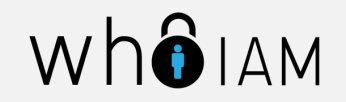

## Authorization Policy Flow – Sign In

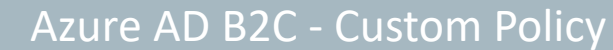

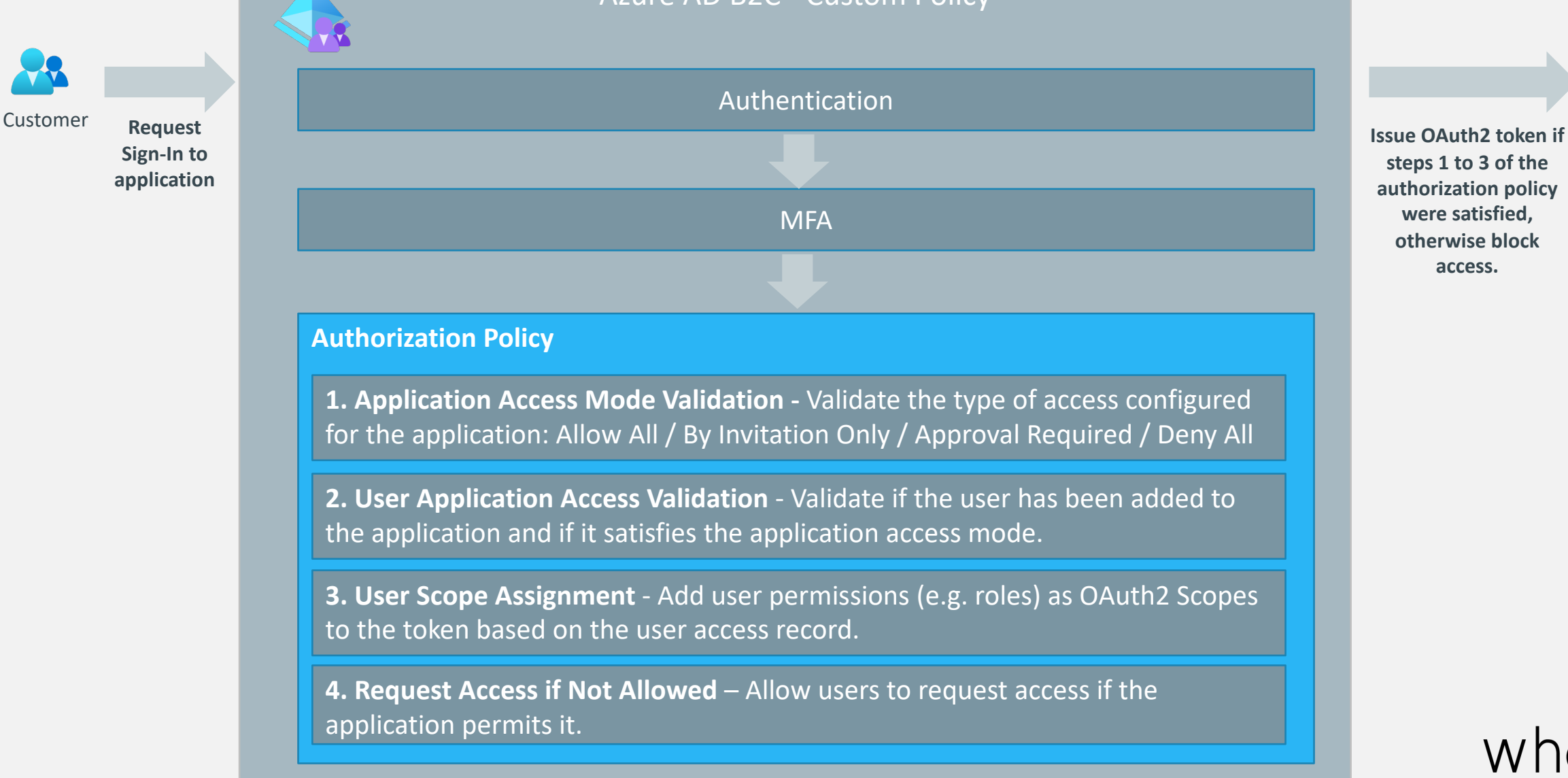

Token

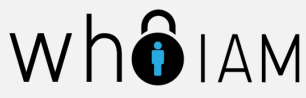

#### Architectural Components

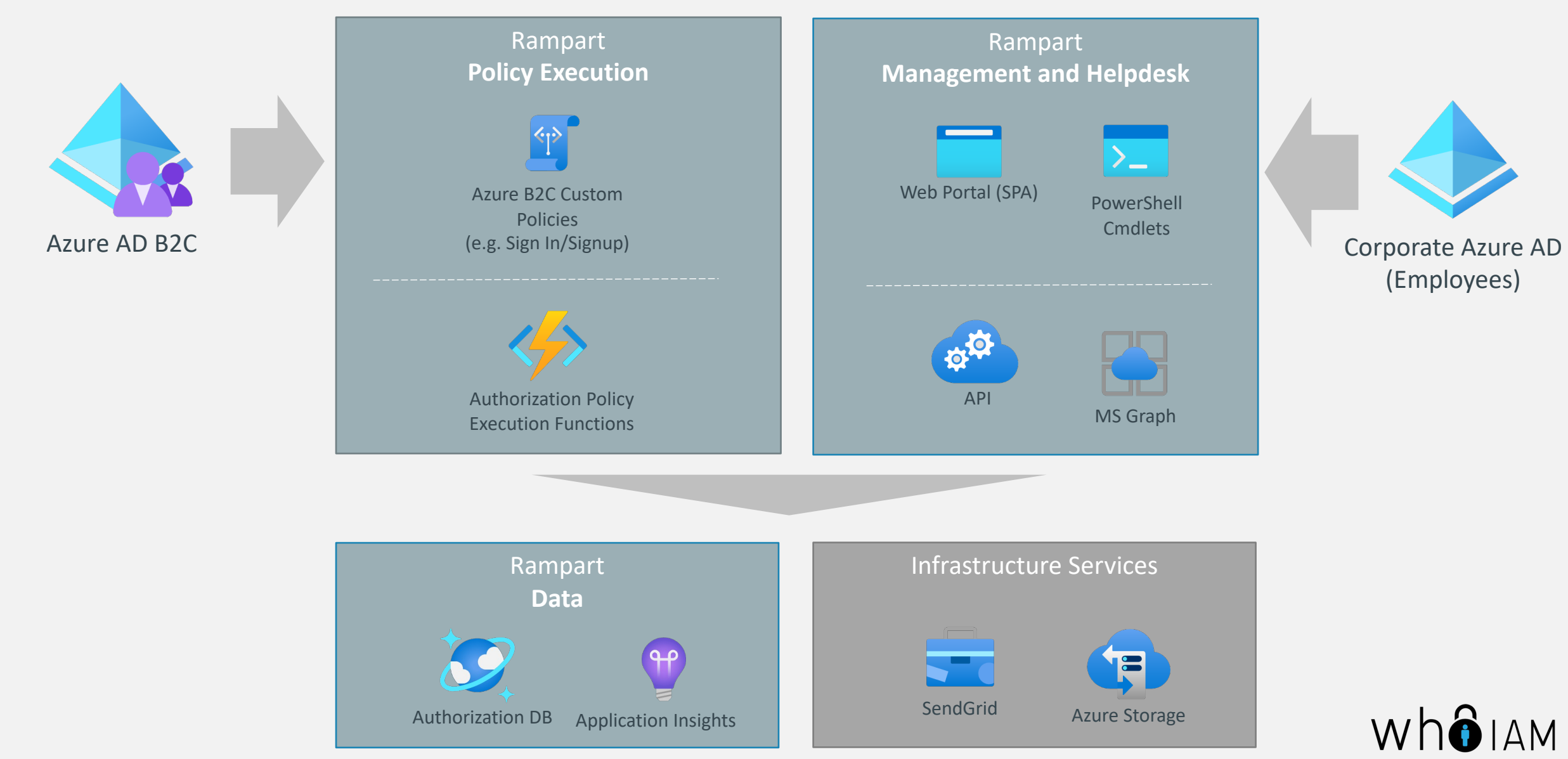